Besoin d'aide?

Rendez-vous sur : www.lemagasinduprint.com/utilisation-gabarit

## Fonds Perdus :

Les éléments graphiques qui atteignent la ligne de coupe doivent être étendus à la zone de fonds perdus. (Nous conseillons 5 mm de fonds perdus).

## Repère de coupe :

Votre document sera coupé selon ces repères. (Cela correspond au format fini de votre commande).

## Zone de sécurité :

L'ensemble de vos textes doivent être situés à l'intérieur de la zone.

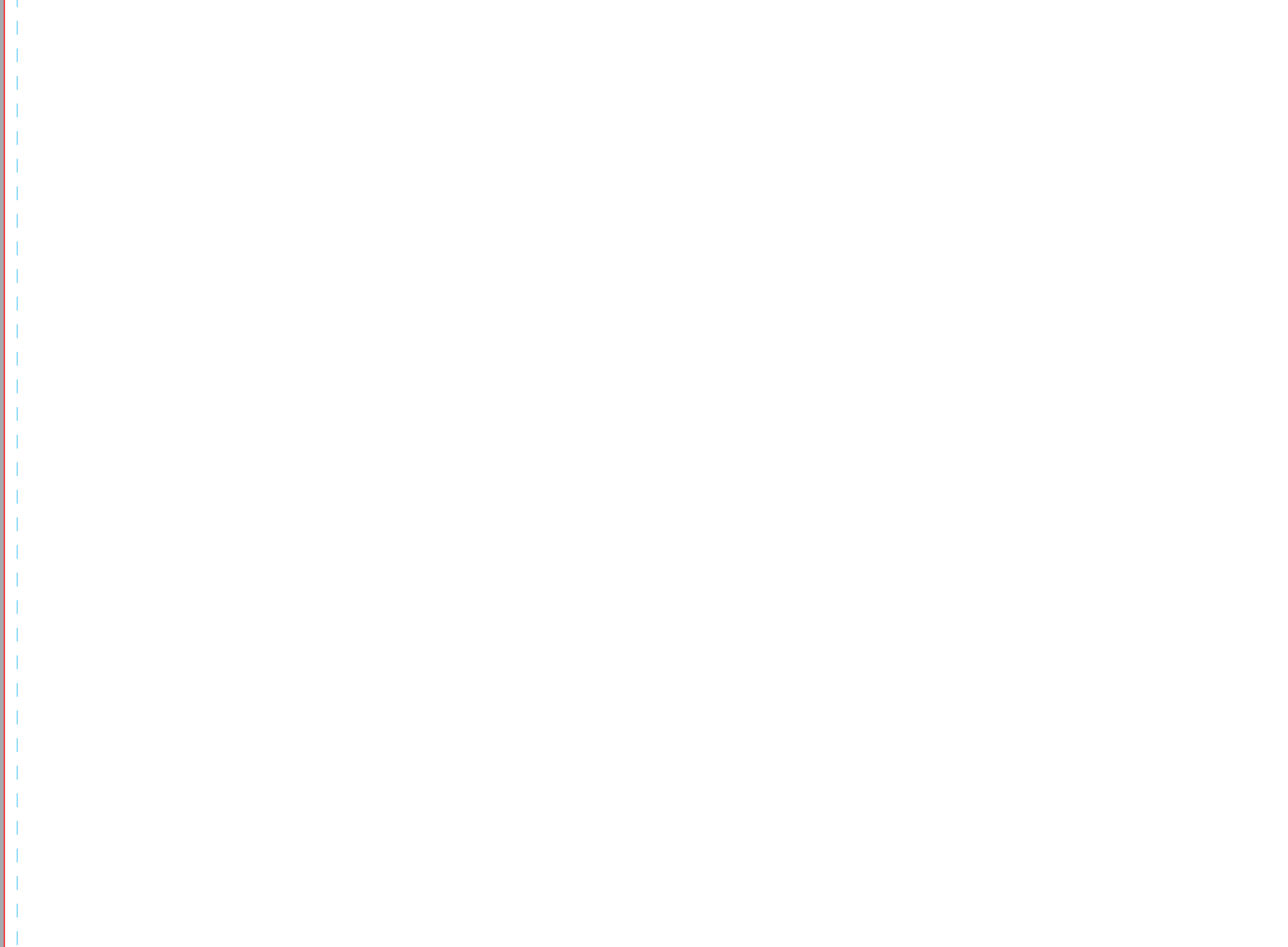

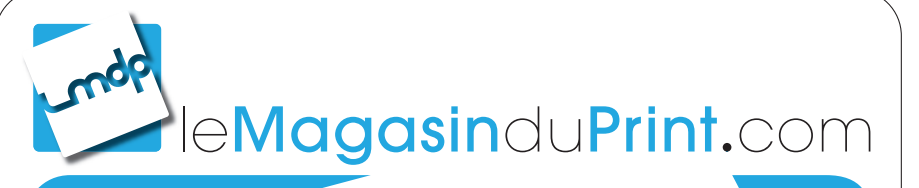

Gabarit : Affiche - Portrait - 40 x 60 cm

Face : Recto

₩